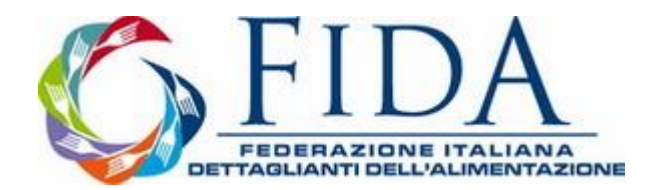

## **Circolare del 4 ottobre 2016**

### Oggetto: **Ravvedimento - Inviti a regolarizzare eventuali errori commessi in dichiarazione dai contribuenti - Guida operativa dell'Agenzia delle Entrate.**

L'Agenzia delle Entrate ha pubblicato una guida operativa (che si riporta di seguito per opportuna conoscenza), avente ad oggetto gli inviti alla regolarizzazione di eventuali errori commessi in dichiarazione dai contribuenti.

### **La finalità.**

La finalità delle comunicazioni è quella di promuovere la cosiddetta "tax compliance", ossia l'adempimento spontaneo degli obblighi tributari da parte dei contribuenti, nonché quella di favorire la collaborazione tra il Fisco stesso e i contribuenti.

### **Destinatari ed oggetto delle comunicazioni.**

Le comunicazioni - come ha precisato l'Agenzia delle Entrate - saranno indirizzate ai contribuenti persone fisiche ed avranno ad oggetto i redditi relativi al periodo 2012.

In particolare, l'Agenzia comunicherà eventuali anomalie riscontrate in sede di controllo delle dichiarazioni dei redditi ed aventi ad oggetto l'omessa o parziale dichiarazione dei redditi da lavoro dipendente, dei redditi derivanti da contrato di locazione di un immobile, di una plusvalenza, dei redditi di capitale relativi agli utili e agli altri proventi equiparati corrisposti da società di capitale o enti commerciali, ecc.

I destinatari saranno, ovviamente, solo i contribuenti per i quali sono state riscontrate irregolarità.

### **I vantaggi**

Il destinatario della comunicazione, qualora riscontri la fondatezza delle contestazioni dell'ufficio finanziario, potrà sanare le violazioni commesse utilizzando l'istituto del ravvedimento operoso (prima che gli venga notificato un atto impositivo ovvero una comunicazione ex articoli 36-bis e 36-ter del D.P.R. n. 600 del 1973), beneficiando pertanto della riduzione delle sanzioni prevista dal predetto istituto.

### **Modalità di invio delle comunicazioni.**

Le comunicazioni verranno recapitate ai destinatari a mezzo posta ordinaria ovvero tramite posta elettronica certificata (in quest'ultimo caso solo per coloro che l'hanno attivata).

### **Il contenuto della comunicazione.**

La comunicazione comprende un documento principale e le istruzioni per l'utilizzo delle applicazioni "Cassetto fiscale" e "CIVIS".

Il documento principale riporta:

- il codice identificativo della comunicazione stessa;
- la presunta anomalia riscontrata dall'Agenzia, ossia i redditi che, in base ai dati contenuti nell'archivio dell'Anagrafe tributaria, non risulterebbero dichiarati;

 la tabella con il dettaglio delle varie categorie reddituali alle quali fano riferimento i redditi oggetto della segnalazione.

L'applicazione "Cassetto fiscale" può essere utilizzata solamente dai contribuenti registrati ai servizi telematici dell'Agenzia delle Entrate ovvero da intermediari delegati.

In tale applicazione è possibile trovare la comunicazione già ricevuta ed il dettaglio delle varie anomalie riscontrate.

Il canale di assistenza "CIVIS", invece, anch'esso utilizzabile solamente dai contribuenti registrati ai predetti servizi telematici, consente ai contribuenti medesimi di inviare, in formato elettronico, i documenti che gli stessi ritengono utile per fornire chiarimenti in ordine alla propria posizione fiscale.

## **Cosa può fare il destinatario della comunicazione.**

Il contribuente che riceve la comunicazione da parte dell'Agenzia delle Entrate deve, prima di tutto, verificare la correttezza dei rilievi fatti dall'Agenzia stessa.

Se i rilievi sono corretti, è possibile usufruire dell'istituto del ravvedimento operoso (antecedente all'emissione di un atto impositivo ovvero della comunicazione ex articoli 36-bis e 36-ter del D.P.R. n. 600 del 1973), beneficiando così della riduzione delle sanzioni. In tal caso il contribuente dovrà presentare una dichiarazione integrativa e provvedere al versamento degli importi ancora dovuti (imposte, interessi e sanzioni) utilizzando apposito modello F24, indicando nella sezione "codice atto", il numero di codice atto riportato (in alto a sinistra) nella comunicazione inviata dall'Agenzia delle Entrate. Gli interessi - come precisato dall'Agenzia delle Entrate - devono essere calcolati considerando il tasso legale annuo vigente, rapportato ai giorni di ritardo.

Al contrario, se ritiene che i rilievi dell'ufficio finanziario non siano corretti, deve procedere nel seguente modo.

Per segnalare fatti od elementi non conosciuti dall'Agenzia delle Entrate che giustificano la correttezza di quanto dichiarato, il contribuente, anche tramite soggetto intermediario abilitato alla trasmissione telematica delle dichiarazioni, può avvalersi:

- dell'assistenza dei CAM o degli uffici territoriali delle Direzioni Provinciali dell'Agenzia delle Entrate;
- trasmettere documentazione, in formato elettronico, tramite l'applicazione "CIVIS".

In quest'ultimo caso l'applicazione assegnerà un numero di protocollo per l'identificazione dell'operazione compiuta e, successivamente, fornirà una ricevuta attestante l'accettazione o lo scarto dei documenti inviati dal contribuente (in tale ultima ipotesi bisognerà procedere con un nuovo invio).

### **La sanzione in caso di ravvedimento.**

Come precisato nella guida operativa dell'Agenzia delle Entrate, in caso di ravvedimento del contribuente l'ammontare della sanzione è pari a 1/6 della misura minima.

Conseguentemente, nell'ipotesi di dichiarazione infedele, la sanzione da versare sarà pari al 15% della maggiore imposta risultante dalla dichiarazione integrativa (ossia 1/6 della sanzione minima ordinaria, pari al 90% della maggiore imposta dovuta).

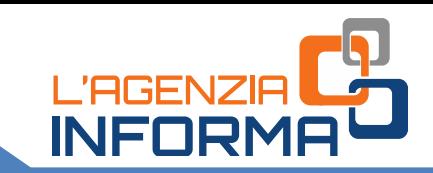

# *L'AGENZIA TI SCRIVE***: LETTERA DI INVITO A REGOLARIZZARE POSSIBILI ERRORI**

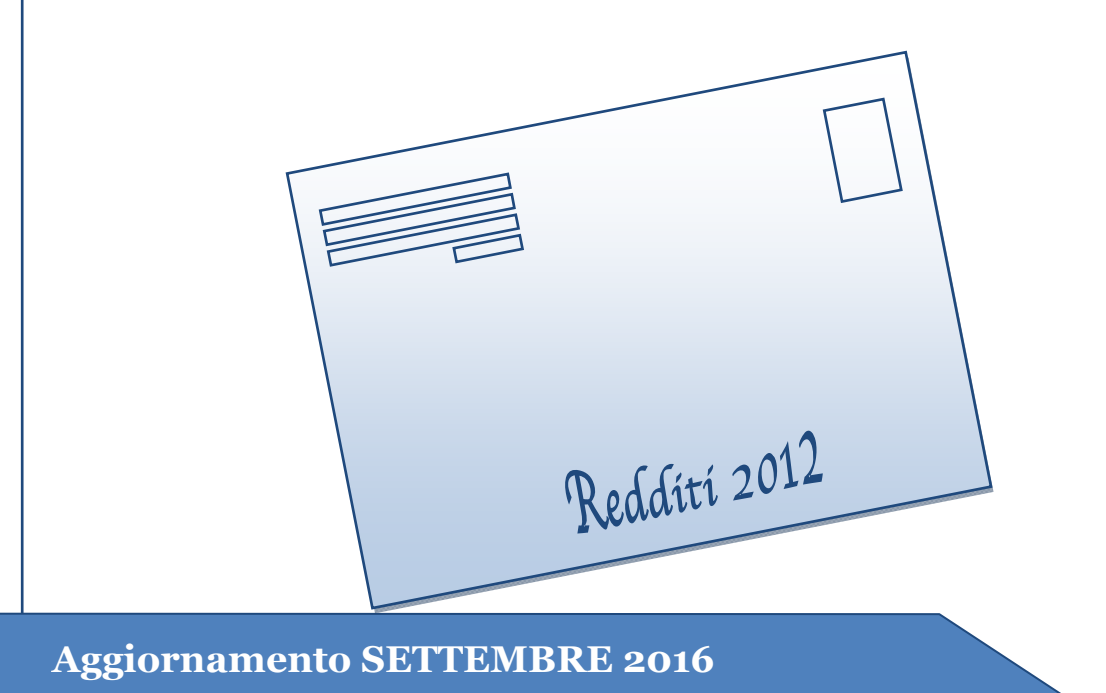

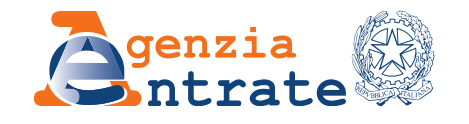

**Ufficio Comunicazione**  Sezione Pubblicazioni on line

# **INDICE**

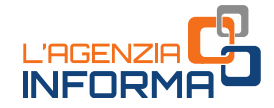

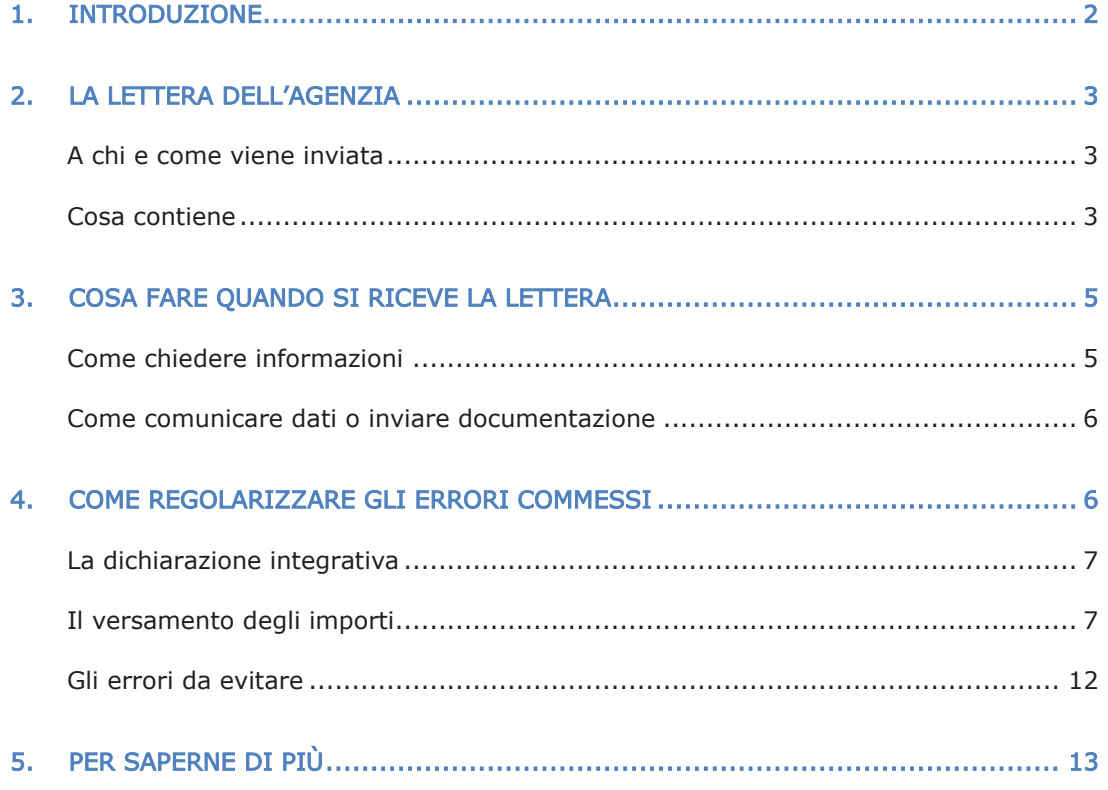

aggiornamento settembre 2016

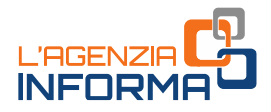

# <span id="page-4-0"></span>**1.INTRODUZIONE**

Per favorire una proficua collaborazione tra Fisco e contribuente e promuovere l'adempimento spontaneo degli obblighi tributari (la cosiddetta tax compliance), l'Agenzia delle Entrate ha avviato una serie di iniziative.

Prima fra tutte, la condivisione delle informazioni con il contribuente, al quale viene data la possibilità di consultare tutti i dati e gli elementi in possesso dell'Agenzia sulla propria posizione tributaria.

Per raggiungere questo obiettivo, l'Agenzia ha predisposto e sta inviando vari tipi di comunicazioni: dalle lettere ai contribuenti interessati dagli studi di settore a quelle per segnalare anomalie riscontrate dal confronto tra la comunicazione annuale Iva e la dichiarazione Iva.

Questa guida focalizza l'attenzione sulla comunicazione destinata alle persone fisiche per invitarle a verificare se nella dichiarazione dei redditi presentata nel 2013, per i redditi del 2012, hanno indicato correttamente tutti i dati reddituali.

La lettera viene inviata ai contribuenti che, secondo quanto risulta all'Agenzia delle Entrate, non avrebbero dichiarato, o lo avrebbero fatto in modo parziale, un reddito derivante da un contratto di locazione di un immobile, un reddito da lavoro dipendente, una plusvalenza, un reddito di partecipazione in società, ecc.

In questo modo, prima che l'Agenzia notifichi un avviso di accertamento, il destinatario della comunicazione potrà regolarizzare l'errore o l'omissione attraverso il "ravvedimento operoso".

Questo istituto è stato di recente modificato (legge di stabilità 2015) proprio per garantire al contribuente la possibilità di effettuare le opportune correzioni e i conseguenti versamenti delle somme dovute, beneficiando della riduzione delle sanzioni, anche a seguito di segnalazione da parte dell'Agenzia.

Se, invece, il contribuente ritiene corretti i dati che ha indicato nella sua dichiarazione dei redditi, basterà che lo comunichi, indicando eventuali elementi, fatti e circostanze non conosciuti dall'Agenzia.

L'obiettivo di queste "comunicazioni di invito alla *compliance"*, insomma, è modificare il rapporto con i contribuenti, che deve essere sempre più fondato sulla trasparenza e sulla collaborazione.

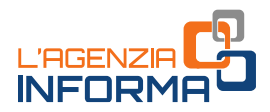

# <span id="page-5-0"></span>**2.LA LETTERA DELL'AGENZIA**

Va detto, anzitutto, che la lettera inviata dall'Agenzia delle Entrate non è un accertamento, ma un invito a verificare la propria posizione fiscale ed eventualmente mettersi in regola con il pagamento delle imposte.

## <span id="page-5-1"></span>**A chi e come viene inviata**

Le comunicazioni sono inviate ai contribuenti che, sulla base dei dati in possesso dell'Agenzia, non hanno compilato correttamente la dichiarazione dei redditi per l'anno 2012 (modello Unico PF 2013 o modello 730/2013).

In particolare, si tratta di contribuenti che risultano aver percepito e non dichiarato (o dichiarato solo in parte) una delle seguenti tipologie di reddito:

- redditi dei fabbricati derivanti da contratti di locazione di immobili (compresi quelli per i quali si è scelto il regime della "cedolare secca")
- redditi di lavoro dipendente o di pensione
- assegni periodici corrisposti dal coniuge, a seguito di separazione, divorzio o annullamento del matrimonio
- redditi di partecipazione in società, associazioni fra artisti e professionisti, imprese familiari, aziende coniugali
- redditi di capitale relativi agli utili e agli altri proventi equiparati corrisposti da società di capitale o enti commerciali
- altri redditi (redditi di lavoro autonomo non derivanti da attività professionali, redditi diversi)
- redditi d'impresa derivanti da plusvalenze e sopravvenienze attive.

Le possibili irregolarità sono state riscontrate dall'Agenzia delle Entrate attraverso il confronto dei dati in suo possesso con quelli dichiarati dai contribuenti nel modello 730 o nel modello Unico persone fisiche.

<span id="page-5-2"></span>Le lettere sono recapitate agli interessati per posta ordinaria o per posta elettronica certificata (PEC), per i contribuenti che l'hanno attivata.

## **Cosa contiene**

Agenzia.<br>3<br>3<br>3 Con il provvedimento del Direttore dell'Agenzia delle Entrate del 24 giugno 2016 sono state individuate fonti informative e tipologie di informazioni da fornire al contribuente, oltre alle modalità di comunicazione tra quest'ultimo e l'Agenzia.

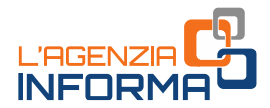

Il contenuto della comunicazione è rappresentato da un documento principale in cui è specificata la presunta anomalia tra i dati dichiarati dal destinatario e quelli attesi sulla base dei dati incrociati.

Il documento riporta:

- l'identificativo della comunicazione
- i redditi che dai dati presenti in Anagrafe tributaria non risultano dichiarati
- una tabella di dettaglio delle categorie reddituali alle quali si riferiscono i redditi segnalati.

Alla comunicazione sono allegate le istruzioni sull'utilizzo delle applicazioni "Cassetto fiscale" e "CIVIS", attraverso cui il destinatario potrà interagire con l'Agenzia delle Entrate.

Nel Cassetto fiscale, al quale possono accedere direttamente i contribuenti registrati ai servizi telematici dell'Agenzia delle Entrate o un intermediario delegato, il destinatario della comunicazione può trovare la lettera già ricevuta e consultare un prospetto informativo in cui è presente il dettaglio delle anomalie riscontrate nella dichiarazione dei redditi.

La lettera e il prospetto informativo sono presenti nella nuova sezione "L'Agenzia scrive" del Cassetto fiscale, dedicata alla consultazione delle varie comunicazioni inviate dall'Agenzia per favorire l'adempimento spontaneo.

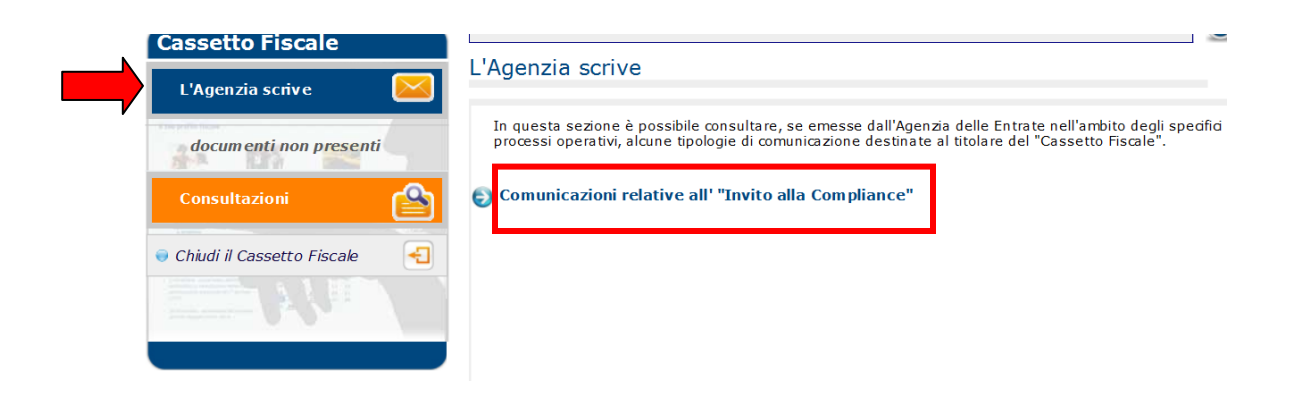

Attraverso il canale di assistenza CIVIS, invece, i contribuenti registrati ai servizi telematici dell'Agenzia delle Entrate possono trasmettere in formato elettronico la documentazione che ritengono utile per chiarire la loro posizione.

#### ATTENZIONE

Tutte le istruzioni utili per la registrazione ai servizi telematici sono presenti sul sito internet dell'Agenzia delle Entrate.

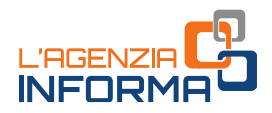

# <span id="page-7-0"></span>**3.COSA FARE QUANDO SI RICEVE LA LETTERA**

Chi riceve la lettera dell'Agenzia deve in qualche modo attivarsi per evitare che le irregolarità riscontrate nella dichiarazione dei redditi diventino, successivamente, il motivo dell'emissione di un avviso di accertamento.

Mettendosi in contatto con l'Agenzia è possibile chiarire subito la propria posizione, sia se non sono state commesse violazioni sia nel caso in cui si vogliano regolarizzare in maniera agevolata errori e omissioni, sfruttando la possibilità di pagare sanzioni ridotte.

La prima cosa da fare, quindi, quando arriva la lettera è quella di verificare che i rilievi fatti dall'Agenzia siano corretti.

Occorre controllare, quindi, i dati presenti nel prospetto informativo e confrontarli con quelli riportati nella dichiarazione dei redditi per l'anno d'imposta 2012.

Dopo questa verifica, si potranno fornire elementi utili a giustificare, in tutto o in parte, l'anomalia riscontrata o andrà predisposta correttamente la dichiarazione integrativa per correggere spontaneamente le irregolarità.

## <span id="page-7-1"></span>**Come chiedere informazioni**

Può accadere che si abbia la necessità di richiedere ulteriori informazioni in merito al contenuto della comunicazione ricevuta.

È possibile farlo rivolgendosi:

• a un Centro di Assistenza Multicanale (CAM)

Sono disponibili i numeri 848.800.444, da telefono fisso (tariffa urbana a tempo), e 06.96668907, da cellulare (costo in base al piano tariffario applicato dal proprio gestore), dal lunedì al venerdì dalle 9 alle 17. In entrambi i casi occorre selezionare l'opzione "servizi con operatore > comunicazione accertamento"

• a un ufficio territoriale della Direzione provinciale dell'Agenzia.

I funzionari dell'Agenzia forniscono l'assistenza necessaria, spiegando ai contribuenti i motivi per i quali è stata inviata la comunicazione e guidandoli, eventualmente, a reperire nel "Cassetto fiscale" i prospetti informativi di dettaglio.

Nel caso in cui si ritenga che i dati originariamente riportati nella dichiarazione dei redditi siano corretti, si riceveranno le informazioni utili per eliminare l'incongruenza segnalata nella comunicazione.

In particolare, i funzionari daranno tutte le indicazioni sulle attività da compiere e sulla eventuale documentazione giustificativa che potrà essere anche inviata tramite il canale di assistenza telematica CIVIS.

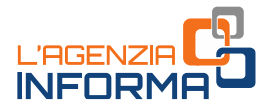

## <span id="page-8-0"></span>**Come comunicare dati o inviare documentazione**

È possibile segnalare all'Agenzia delle Entrate, anche mediante un intermediario abilitato alla trasmissione telematica delle dichiarazioni, fatti, elementi e circostanze dalla stessa non conosciuti.

Per fare questo, ci si può avvalere, con le modalità indicate nella comunicazione, dell'assistenza dei CAM o degli Uffici territoriali delle Direzioni provinciali dell'Agenzia.

Inoltre, è possibile trasmettere documentazione in formato elettronico tramite CIVIS.

#### CIVIS

È uno dei canali di assistenza telematica dell'Agenzia delle Entrate. Può essere utilizzato solo dagli utenti registrati ai servizi telematici Entratel o Fisconline.

Dopo aver effettuato l'accesso al servizio, chi deve inviare dei documenti viene guidato da una procedura semplice e intuitiva.

#### **ATTENZIONE**

Si possono trasmettere documenti solo in formato PDF/A o TIF/TIFF, ognuno dei quali non può superare la dimensione massima di 5 MB. Se il documento è di maggiori dimensioni, sarà necessario suddividerlo in più file.

Dopo l'invio della documentazione il sistema assegna un numero di protocollo che identifica l'operazione compiuta. Successivamente, sempre in CIVIS, sarà disponibile una seconda ricevuta che indicherà se i file inviati sono stati accettati o scartati. In caso di scarto bisognerà trasmetterli nuovamente.

<span id="page-8-1"></span>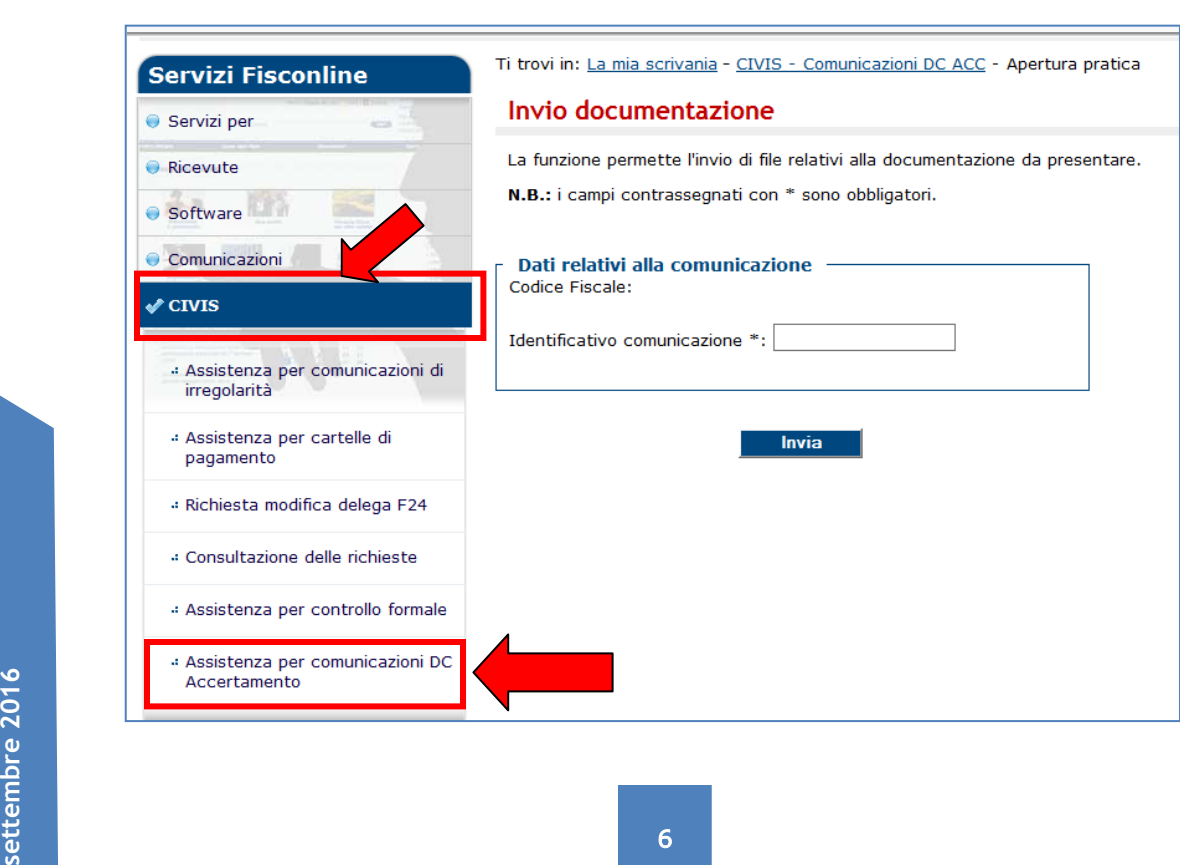

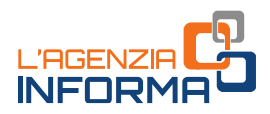

# **COME REGOLARIZZARE GLI ERRORI COMMESSI**

Dopo aver verificato i dati contenuti nella lettera, se si riconosce di aver commesso gli errori segnalati dall'Agenzia delle Entrate, è possibile correggerli mediante il cosiddetto "ravvedimento operoso".

In pratica, ci si può mettere in regola ed evitare successivi avvisi di accertamento compiendo entrambe le azioni seguenti:

- presentare una dichiarazione integrativa
- versare le maggiori imposte dovute, gli interessi e le sanzioni (previste per l'infedele dichiarazione) in misura ridotta.

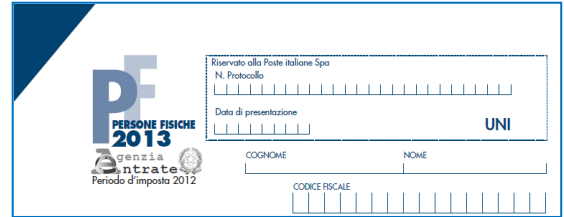

<span id="page-9-0"></span>**La dichiarazione integrativa**

Per la presentazione della dichiarazione integrativa occorre utilizzare il modello "Unico Persone Fisiche 2013".

Questo modello va utilizzato anche se la dichiarazione originaria è stata presentata con il modello 730.

Nella dichiarazione integrativa, da presentare esclusivamente per via telematica (direttamente o tramite intermediario abilitato), devono essere indicati:

- i redditi non dichiarati, come segnalato nella lettera ricevuta
- tutti gli altri dati relativi a redditi, oneri e crediti che già erano stati esposti nella dichiarazione originaria e che non richiedono alcuna modifica.

In sostanza, la dichiarazione integrativa deve contenere tutti i dati dichiarati e non soltanto quelli che sono stati aggiunti o modificati.

#### ATTENZIONE

Nella dichiarazione occorre barrare l'apposita casella "dichiarazione integrativa", presente nel frontespizio del modello.

Inoltre, è necessario evidenziare quali quadri della dichiarazione originaria sono oggetto di aggiornamento e quali non sono stati invece modificati.

<span id="page-9-1"></span>Per evitare errori, si consiglia di consultare le istruzioni per la compilazione del modello, disponibili sul sito dell'Agenzia delle Entrate nella pagina dedicata ai "Modelli di dichiarazione – Anno 2013".

## **Il versamento degli importi**

osta, interessi e sanzione ridotta) deve essere<br>
e relative istruzioni di compilazione, sul sito<br> **1976**<br> **1986**<br> **1986**<br> **1986**<br> **1986**<br> **1986**<br> **1986**<br> **1986**<br> **1986**<br> **1986**<br> **1986**<br> **1986**<br> **1986**<br> **1986** Per versare le somme dovute (maggiore imposta, interessi e sanzione ridotta) deve essere utilizzato il modello F24, disponibile, con le relative istruzioni di compilazione, sul sito dell'Agenzia delle Entrate.

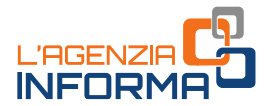

Nell'apposito campo del modello F24 va riportato il "codice atto" indicato in alto a sinistra nella lettera ricevuta.

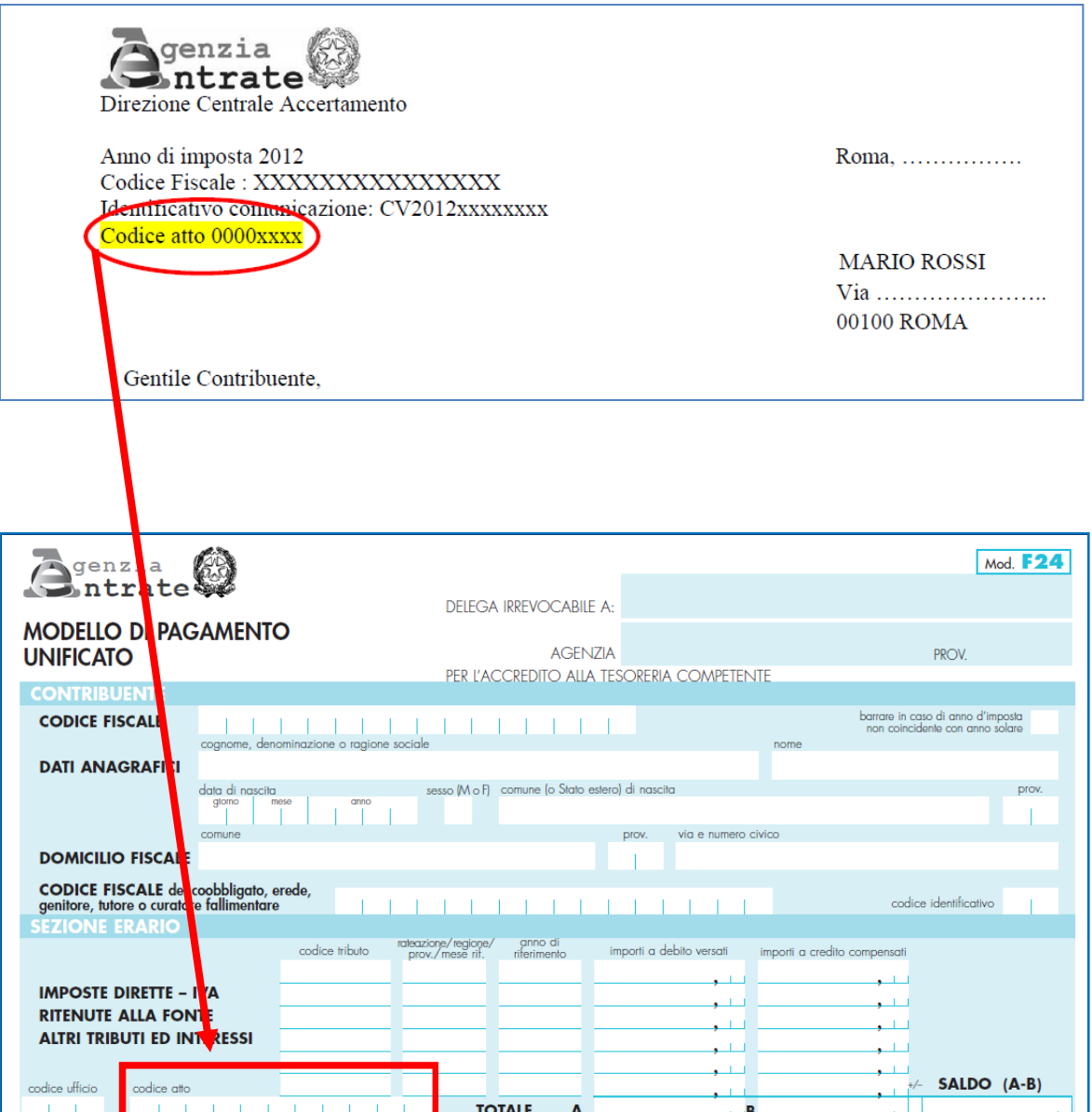

#### ATTENZIONE

Il versamento delle somme dovute non può essere rateizzato. Inoltre, le singole voci relative a maggiore imposta, interessi e sanzione devono essere indicati in maniera distinta nei vari campi del modello F24, utilizzando gli specifici codici tributo.

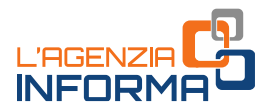

#### LA SANZIONE RIDOTTA

La sanzione da versare con il ravvedimento è ridotta a 1/6 della misura minima.

Pertanto, nei casi di dichiarazione infedele, sarà pari al 15% della maggiore imposta che risulta dalla dichiarazione integrativa (la sanzione ordinaria, infatti, va da un minimo del 90% a un massimo del 180% delle maggiori imposte dovute).

#### **ATTENZIONE**

La sanzione ordinaria è più elevata quando si omette o si dichiara in parte un canone di locazione di immobili ad uso abitativo per i quali si è scelto il regime della "cedolare secca".

Infatti, in tali casi la sanzione ordinaria per infedele dichiarazione va:

- 1. da un minimo del 180% a un massimo del 360%, se i canoni sono stati dichiarati solo parzialmente
- 2. da un minimo del 240% a un massimo del 480%, in caso di omessa indicazione.

Quindi, se nella lettera ricevuta dall'Agenzia sono indicati redditi di questo tipo, perché nella dichiarazione originaria non sono stati dichiarati in tutto o in parte canoni di locazione assoggettati a cedolare secca, la sanzione ridotta da versare con il ravvedimento sarà pari:

- al 30% (1/6 di 180%), nel primo caso
- al 40% (1/6 di 240%), nel secondo caso.

#### GLI INTERESSI

Gli interessi da versare vanno calcolati, invece, al tasso legale annuo vigente, rapportato ai giorni di ritardo.

#### IL TASSO DI INTERESSE LEGALE DAL 2012 AD OGGI

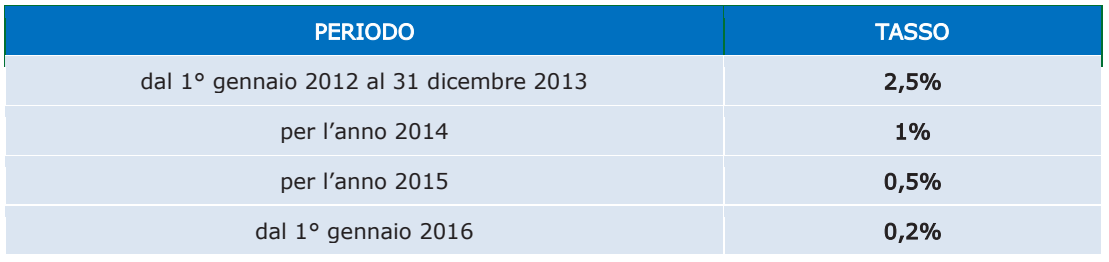

#### UN ESEMPIO DI RAVVEDIMENTO

Il signor Mario Rossi ha presentato la dichiarazione dei redditi per il periodo d'imposta 2012 con il modello Unico PF 2013. A settembre 2016 riceve la lettera dell'Agenzia delle Entrate dalla quale risulterebbero redditi non dichiarati.

Avendo riconosciuto gli errori commessi, vuole regolarizzare la propria posizione e presenta la dichiarazione integrativa, dalla quale derivano le seguenti maggiori imposte:

- 200 euro di Irpef
- 50 euro di addizione regionale
- 20 euro di addizionale comunale.

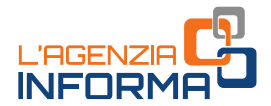

Decide di effettuare il pagamento il 31 ottobre 2016, quindi, con un ritardo di 1232 giorni rispetto alla data prevista per i versamenti delle imposte derivanti da Unico 2013 (17 giugno 2013).

La sanzione ridotta da versare (1/6 della sanzione ordinaria) sarà pari a:

- 30 euro per l'Irpef (200 x 90% : 6)
- 7,50 euro per l'addizionale regionale (50 x 90% : 6)
- 3 euro per l'addizionale comunale (20 x 90% : 6).

Gli interessi da versare saranno pari a:

- 6,03 euro per l'Irpef
- 1,51 euro per l'addizionale regionale
- 0,60 euro per l'addizionale comunale.

Per determinare agevolmente la misura delle sanzioni e degli interessi dovuti con il ravvedimento, l'Agenzia delle Entrate ha reso disponibile gratuitamente, sul suo sito internet, l'applicazione "Calcolo di sanzioni e interessi del ravvedimento (anno d'imposta 2012)".

L'applicazione si trova nella pagina dedicata ai "Servizi fiscali senza registrazione".

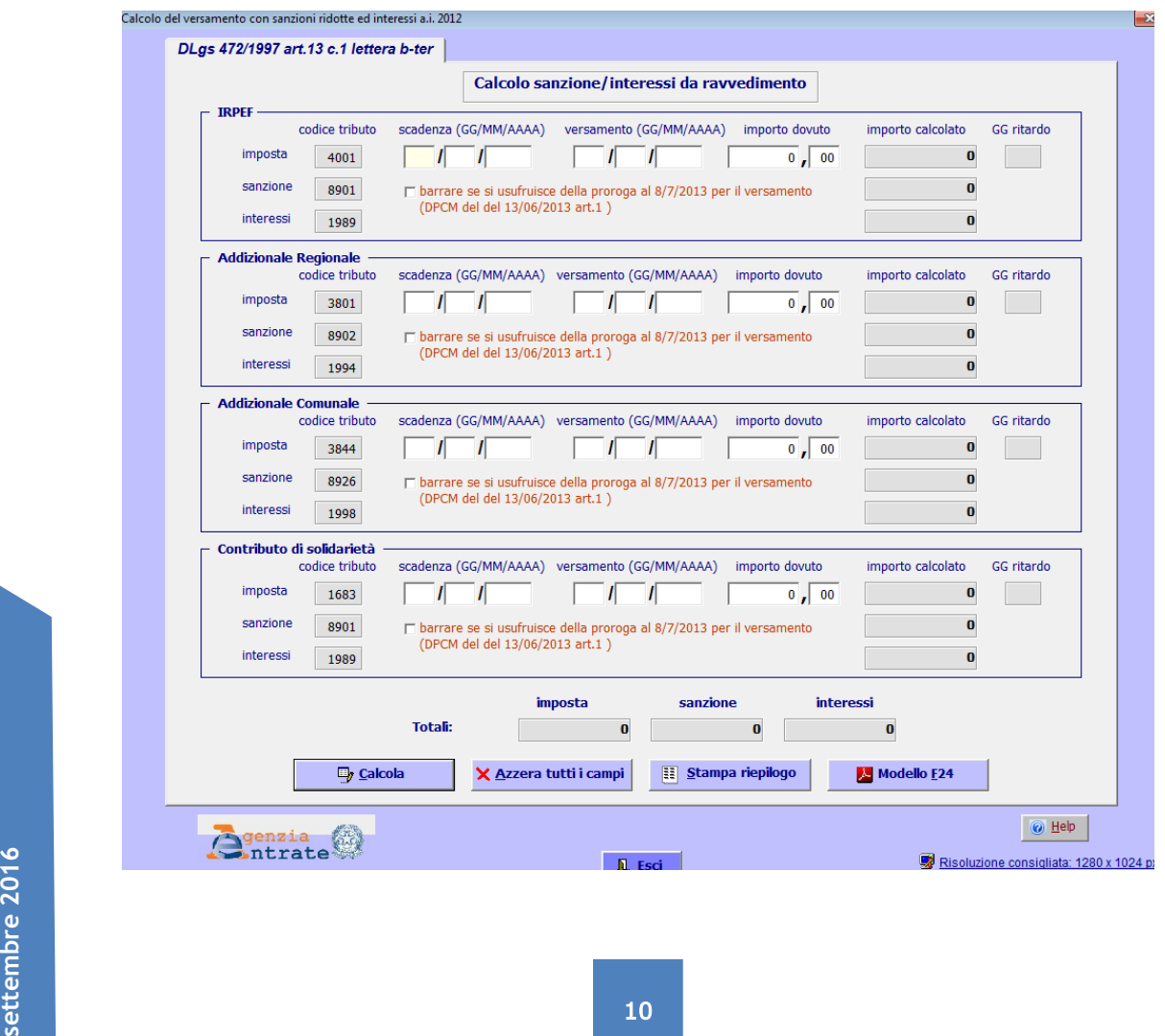

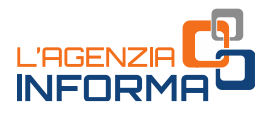

#### I CODICI TRIBUTO

Nel modello F24 gli importi relativi a imposta, interessi e sanzione devono essere riportati in maniera distinta, indicando correttamente i codici tributo.

I principali codici tributo da utilizzare

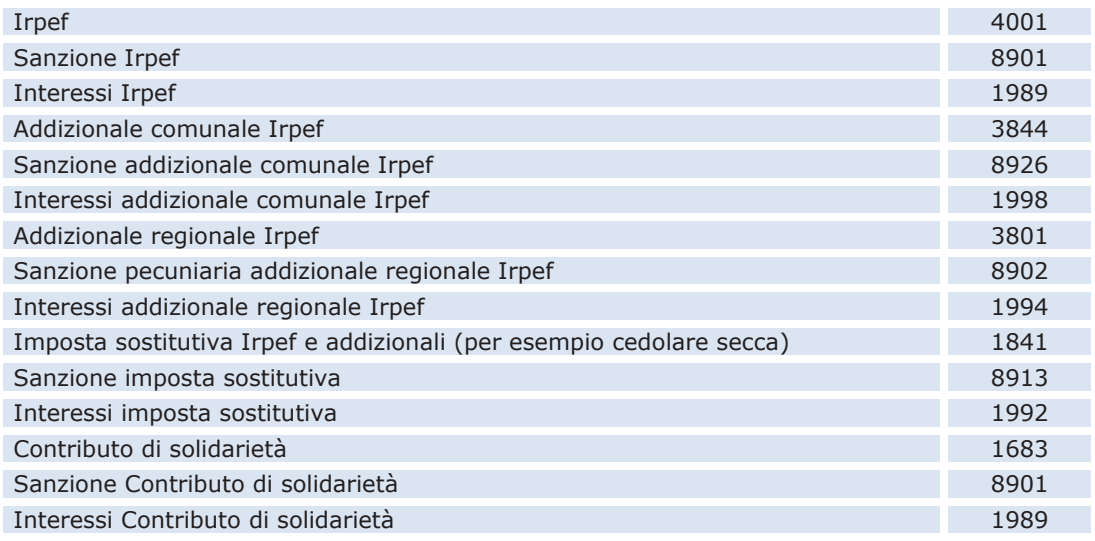

#### UN ESEMPIO DI COMPILAZIONE DEL MODELLO F24

Il signor Mario Rossi dell'esempio sopra, dopo aver calcolato le somme da versare, compilerà il modello F24 come segue.

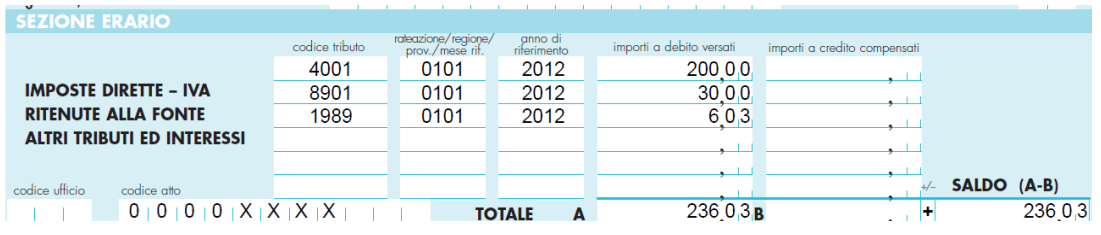

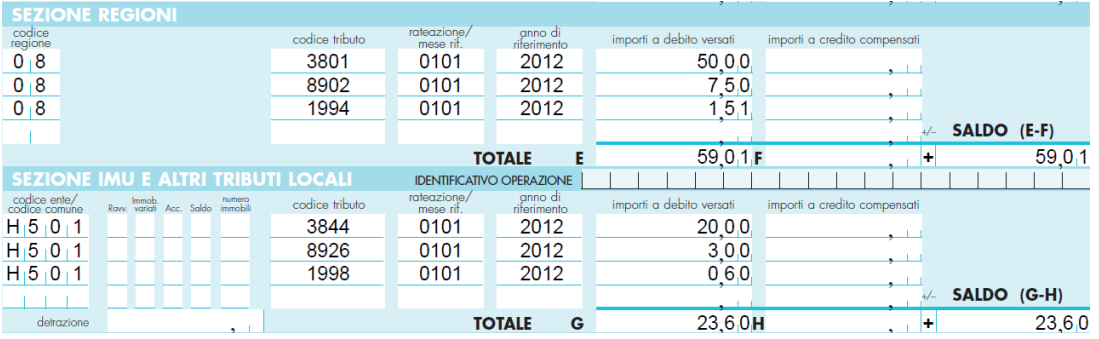

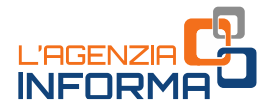

# <span id="page-14-0"></span>**Gli errori da evitare**

Dalle dichiarazioni integrative già presentate dai contribuenti che hanno scelto di regolarizzare la propria posizione sono emersi alcuni errori nella compilazione del modello e, di conseguenza, nel calcolo della maggiore imposta dovuta.

Quello più ricorrente è stato riscontrato nei casi di dichiarazione originaria che ha generato una o più imposte a credito (Irpef e relative addizionali).

Per evitare questo errore, nel caso di esito a credito o a debito della dichiarazione originaria non bisogna dimenticare di compilare i seguenti righi della dichiarazione integrativa:

- rigo RN40 del quadro RN, se il debito o il credito risultante dalla dichiarazione originaria è riferito all'Irpef
- rigo RV6 del quadro RV, se il debito o il credito risultante dalla dichiarazione originaria è riferito Addizionale regionale all'Irpef
- rigo RV14 del quadro RV, se il debito o il credito risultante dalla dichiarazione originaria è riferito Addizionale comunale all'Irpef.

I righi RN40, RV6 e RV14 devono essere compilati sia se la dichiarazione originaria è stata presentata con il modello 730/2013 (redditi 2012) sia se la dichiarazione originaria è stata presentata utilizzando il modello Unico PF 2013 (redditi 2012).

#### DOVE INDICARE IL DEBITO O IL CREDITO RISULTANTE DALLA DICHIARAZIONE ORIGINARIA

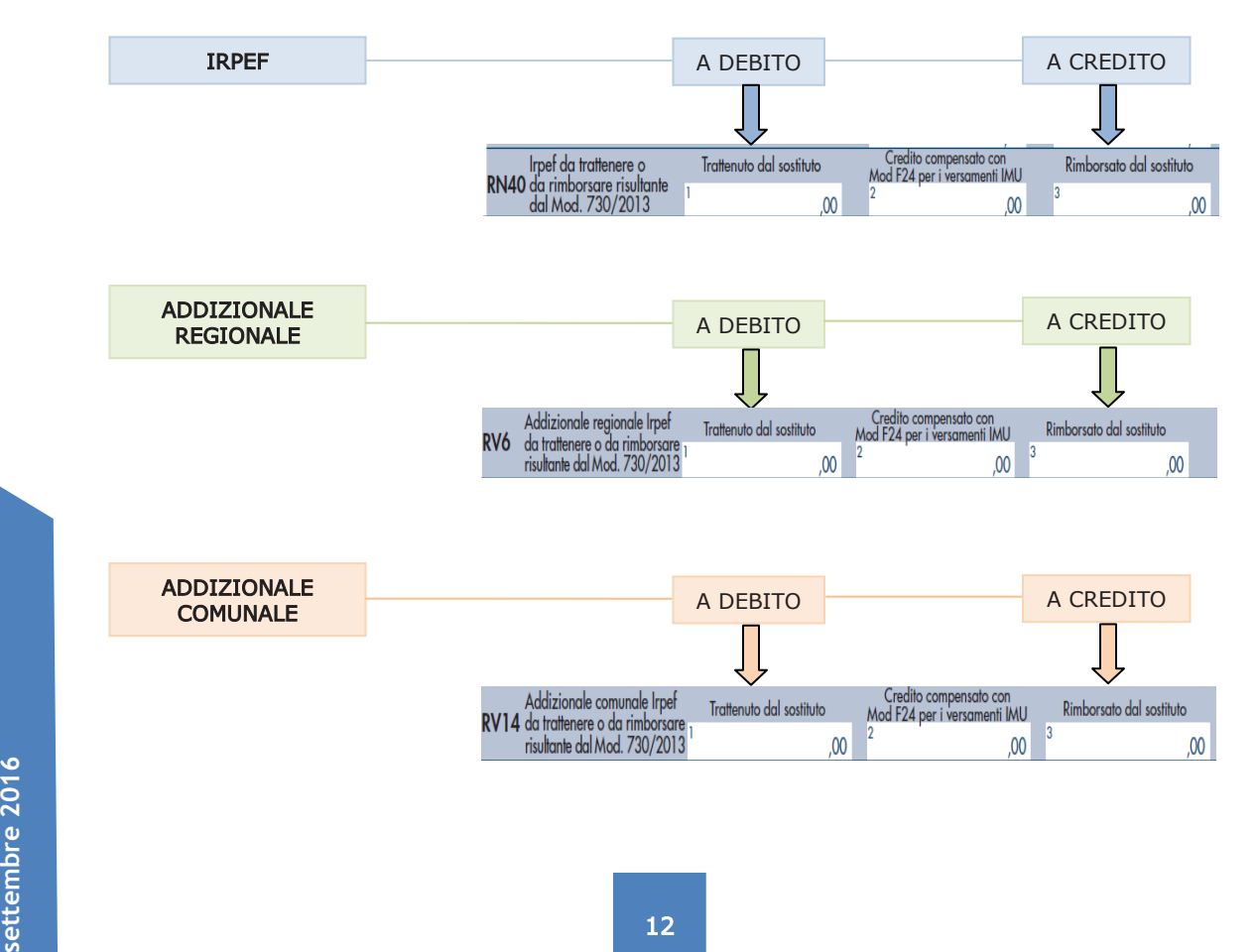

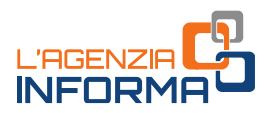

# <span id="page-15-0"></span>**5.PER SAPERNE DI PIÙ**

- Decreto del Presidente della Repubblica 29 settembre 1973, n. 600
- Decreto del Presidente della Repubblica 22 dicembre 1986, n. 917 (Testo unico delle imposte sui redditi)
- Decreto legislativo 18 dicembre 1997, n. 471
- Decreto legislativo 18 dicembre 1997, n. 472
- Decreto del Presidente della Repubblica 22 luglio 1998, n. 322
- Legge 23 dicembre 2014, n. 190 (legge di stabilità 2015) art. 1, commi da 634 a 636
- Provvedimento del Direttore dell'Agenzia delle Entrate del 24 giugno 2016

traverso il sito dell'Agenzia delle Entrate<br>
e prassi – Cerdef (Documentazione tributaria)<br>
13<br>
13 I documenti indicati sono reperibili attraverso il sito dell'Agenzia delle Entrate [www.agenziaentrate.gov.it](http://www.agenziaentrate.gov.it/) - sezione Normativa e prassi – Cerdef (Documentazione tributaria)

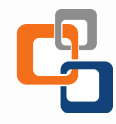

Pubblicazione a cura dell'Agenzia delle Entrate Sezione Pubblicazioni on line dell'Ufficio Comunicazione

Capo Ufficio: **Sergio Mazzei**

Capo Sezione: **Claudio Borgnino**

Progettazione grafica e testi: **Paolo Calderone** Ha collaborato: **Gennaro Napolitano**

 $\frac{Y_{\text{OU}}}{\text{tube}}$ 

D

Si ringrazia l'**Ufficio Persone fisiche e agevolazioni fiscali** della Direzione centrale Accertamento

Fisco

STA TELEMATICA

aì

**Segui l'Agenzia su:**